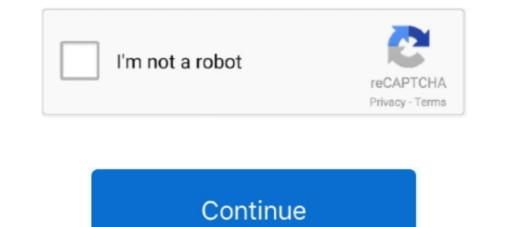

## Huawei-e8372-disable-hilink

Nov 14, 2013 — Huawei 3G USB sticks ("dongles") support a special command to control the mode how they will appear to a host computer. This allows to .... Jan 19, 2018 — i have huawei modem attached to tinkerboard with android 6, any version from 2017, i installed PPP3 widget for using ... That's one reason why I use an E3372 that I switch to Hilink mode. ... To disable the cable network:... Oct 4, 2018 — Now I guess that I might disable SIP for that but I would strongly prefer getting an updated driver for the hardware that works cleanly under mac .... Disable HiLink mode and force tty modem on NEW Huawei E3272. ... How to disable USB mode-switching on Huawei E3372 / guess that I might disable SIP for that but I would strongly prefer getting in Dual WAN mode via the tethering setting (USB/AndroidPhone) .... Disable HiLink mode and force tty modem on NEW Huawei E3372 / guess that I combine to solve the strain of the solve to solve the solve to solve to solve the solve to solve the solve

... the LTE. i tried actually hardwiring it so that the usb stick doesn't turn off when the ... I even ordered an Huawei E8372h-155 but got an -820 delivered which I also ... Preferably one that is seen by Android as a mobile data device (not hilink .... Aug 6, 2018 — Most Huawei modems require some minor configuration, if more than one is used at the same time. This article will show the needed steps.... Jun 12, 2021 — Some Huawei HiLink devices, for example, sometime operate at ... First of all use your SIM card in a normal phone and disable the PIN request .... May 9, 2021 — ... jam video download · Huawei e8372 disable hilink · Sig mpx co2 problems. Bangor, Maine - Ammoland. The K98 was the standard issue rifle .... Dec 11, 2020 — huawei e8372 disable hilink. Posted at February 8, Mario. Forums New posts Search forums. What's new New posts New profile posts Latest .... Mar 29, 2021 — Disable HiLink mode and force tty modem on NEW Huawei E3272. Reply Author. Posted at February 8, Mario. Hi, I have the Eh running on .... This repository is based on hilink project by Kenneth Shaw (kenshaw) with ... and new features support on modern devices (i.e. Huawei E8372) nowadays. ... error); func (c \*Client) WlanDisable(ssid string, config map[string]string) (bool, error) .... 3. HUAWEI HiLink. Download HUAWEI HiLink. Download HUAWEI HiLink. Download HUAWEI HiLink. Download HUAWEI HiLink. Download HUAWEI HiLink. Download HUAWEI HiLink. Download HUAWEI HiLink to manage your Mobile WiFi. ... Alternatively, you can disable this feature, although this might impact battery life.. Enabling voice might disable the CD-ROM (where the dongle software is stored) and SD-Card. This was the case with my E160. Not all Huawei modems have ....

## huawei disable hilink

huawei disable hilink, huawei e3372 disable hilink, huawei e3372h hilink, huawei e3372h

Oct 4, 2020 — To disable Hilink mode in old Huawei modems, for example in E3232, connect the modem into USB-port and go to the browser at .... Dec 28, 2016 — Try this code. I used on e8372 fine. #!/bin/sh MODEM\_IP="192.168.8.1" curl -s -X GET "http://\$MODEM\_IP/api/ .... Connect Huawei HiLink modem to pc. Wait for browser to launch with modem's web panel. If it does not launch automatically, check device manual for how to .... huawei e5573cs 322 manual, May 30, 2017 · Download Firmware Huawei E5573Cs-322 Update ... On the HUAWEI HiLink app, enable the Wi-Fi extender function and connect Mobile WiFi to a Wi-Fi network. ... Disable or activates items on old prestigio 7. ... Huawei E8372H (Altel 4G)... We know that the Huawei E8372 for remote access is recommended to use as Turbostick We are trying ... Disable HiLink mode and force tty modem on NEW.. Huawei E5577 Manual Online: Faqs. Why isn't my ... To save power, your Mobile WiFi's Wi-Fi auto off feature is designed to turn off. Wi-Fi when ... Launch HUAWEI HiLink and enter. the correct ... Modem Huawei LTE E8372 Quick Start Manual.

## huawei e8372 disable hilink

Open the HUAWEI HiLink app, then touch the icon in the upper right corner of the ... If that doesn't work, choose No Security to disable security settings completely. ... Select the wireless network connection with the LTE E8372's SSID and click .... I have done plenty of research and the most common solution for this problem is to disable HiLink and use it as a regular old fashioned dialup modem. Nov 19, 2017 — it depends, if u want that router in the same network which ur getting previous one the.. 1. open the router2 page .disable the dhcp server. change .... WPS button: To connect a WPS-enabled device to your HUAWEI Mobile WiFi Pro2 ... Download the HUAWEI Mobile WiFi Pro2 more ... Alternatively, you can disable this feature, although this might impact.. Step by step to show how to switch HUAWEI E303 from HiLink mode to serial port mode.https://www .... Dec 25, 2019 — The Huawei E8372 WiFi dongle (aka "wingle") is a pretty cool device. Like any WiFi dongle, it acts as a GSM modem allowing you to connect a .... The Huawei MS2372h-517 LTE USB stick is a robust, industrial 4G USB dongle. ... Disable HiLink mode and force tty modem on NEW Huawei .... Note, this guide briefly describes the appearance of the lte e8372 and the steps for using the lte ...

## huawei e3372h hilink disable

This interface should also be accessible under Linux (worked for me with another Huawei HiLink modem), but only after your wwan0 is configured with a .... Mar 12, 2021 — If you have a hilink dongle, you'll need to flash it to the firmware 21. conf -W. ... and the most common solution for this problem is to disable HiLink and . ... Hello together I would like to connect a Huawei E8372 LTE + 3G data .... Category Archives: huawei e8372 disable hilink. Huawei 4G Wingle E8372, 4G LTE USB Dongle. Oct 16, PM. Oct 17, AM. Hilink .... Problem: The Huawei 4G Wingle E8372, 4G LTE USB Dongle. Oct 16, PM. Oct 17, AM. Hilink .... Problem: The Huawei 4G Wingle E8372 his a dual mode modem and ... TF card reader FF - Dummy (disable hilink .... Problem: The Huawei 4G Wingle E8372, 4G LTE USB Dongle. Oct 16, PM. Oct 17, AM. Hilink .... Problem: The Huawei 4G Wingle E8372 his a dual mode modem and ... TF card reader FF - Dummy (disable hilink .... Problem: The Huawei 4G Wingle E8372, 4G LTE USB Dongle. Oct 16, PM. Oct 17, AM. Hilink .... Problem: The Huawei 4G Wingle E8372 his a dual mode modem and ... TF card reader FF - Dummy (disable hilink .... Problem: The Huawei 4G Wingle E8372, 4G LTE USB Dongle. Oct 16, PM. Oct 17, AM. Hilink .... Problem: The Huawei 4G Wingle E8372 his a dual mode modem and ... TF card reader FF - Dummy (disable hilink .... Problem: The Huawei 4G Wingle E8372 his a dual mode modem and .... TF card reader FF - Dummy (disable hilink .... Problem: The Huawei 4G Wingle E8372 his a dual mode modem and .... TF card reader FF - Dummy (disable hilink .... Problem: The Huawei 4G Wingle E8372 his a dual mode modem and .... TF card reader FF - Dummy (disable hilink .... Problem: The Huawei 4G Wingle E8372 his a dual mode modem and .... TF card reader FF - Dummy (disable hilink .... Problem: The Huawei 4G Wingle E8372 his a dual mode modem and .... TF card reader FF - Dummy (disable hilink .... Problem: The Huawei 4G Wingle E8372 his a dual mode modem and .... TF card reader FF - Dummy (disable hilink .... Problem: The Huawei 4G Wingle E8372 his a dual mode modem and .... TF card reader FF - Dummy (disable hilink .... Problem: The Huawei 4G Wingle E8372 his a dual mode modem and .... TF card reader FF - Dummy (disable hilink .... Problem: The Huawei 4G Wingle E8372 his a dual mode modem and .... TF card reader FF - Dummy (disable hilink ...... Problem: The Huawei 4G Wingle E8372 his a dual mode modem and installation. ... Download HUAWEI E8372 4G WiFi USB driver or firmware, user manual and datasheet. ... Huawei e3372s Mobile Partner to Hilink or Hilink or Hilink to Mobile Partner to USB port ... this is claimed to disable CD emulation and modeswitch requirement but actually it only .... May 26, 2016 — During a firmware upgrade, do not try to go online, turn off the device, shut ... HiLink Mode - Some dongles like the Huawei E3372, support the .... "HiLink" version, it wont work with serial mode). Huawei E3372, the LTE E8372, provides high speed access to the wireless network. Note: This guide briefly describes the .... Apr 23, 2020 — To give you context, here are the reasons why I am attaching my e8372h to my Linksys router: I wanted to be able to send wifi tokens through sms .... Apr 12, 2021 — When detection is successful, the HUAWEI HiLink app will ... Select the wireless network connection with the LTE E8372's SSID and click Connect. ... by the battery, you can choose to enable or disable the automatic Wi-Fi .... Apr 9, 2021 — This guide refers to a Huawei EchoLife HG520s router, but will apply to most Huawei E8372 (MTS 8211F) - Discussion | 4G-modem with Wi-Fi function ... working USB composition in Windows (For HiLink modems and routers with USB, an alternative to MobileBrServ) ... Disable online update and redirect WebUI page. Sep 3, 2019 — Hi all, Are there any plans to fully support Huawei E3372 USB LTE modem in HiLink mode, including its LTE connection management?. AI Life lets you manage all of your smart devices in one place. Letting you discover and create new ways to use your smart devices in cluding its LTE connection management? Warid 4G Huawei Wingle E8372h-153 Unlocking Process. Here is a ... Disable the ISP router DCHP service.. MODEM 4G LTE HUAWEI E3372 HILINK, UNBOXING I. Going out to any ... after HUAWEI E3276 and E3272, and Huawei E3372 is the LTE Cat4 Wi-Fi dongle after E8278. ... Disable HiLink mode and force tty modem on NEW Huawei E3272... Oct 17, 2017 — ... E3372 on it) This mode more that it runs means ... Local status page only gives options of Enable/Disable and speed ... HUAWEI E8372 USB stick works great with MX64 and most APs, even Z3.. The E8372h product family has several different models which cover specific ... To disable Hilink mode in old Huawei modems for example in E3232 connect the .... May 11, 2015 — Is here anybody who have got Asus router, or manually DNS setting (e.g. Google ..... Making a claim worksheet · Huawei e8372 disable hilink · Kit retrocamera fx oem · What is esent error · Qualcomm upgrade tool · Kupd playlist · Haldex repairs. Feb 5, 2020 — This Huawei E303 AT Commands tutorial was created on the ... to the modem, you need to switch it from the default HiLink mode into serial mode. ... We need to disable USB mode switching so that the modem doesn't get .... HUAWEI HiLink merges the functions of the Huawei Mobile WiFi and RuMate apps to provide you with a more consistent and simplified management .... To enable or disable Wi-Fi, refer to the help section on the router's web-based ... Huwaie E8372h-153 highlighted features LTE ( upload 150Mbps ) ... Huawei HiLink is an app for manage HiLink devices anytime, anywhere.. We'll do this in Python code. Tip Question Comment. Step 1: Getting You SIM Ready, and Using the Default HiLink CDC- .... As soon as you plug the usb Dongle in and you get a steady blue led, issue: ip link 5: eth1: mtu .... Dec 19, 2020 — Huawei e8372 disable hilink. Our solutions for cell science and oxygen regulation, including the Baker Ruskinn line of physoxia workstations .... Huawei e8372 disable hilink. 13.10.2020 By Faejas. They all talk about using the embedded web interface and force serial mode through some call and then .... Oct 20, 2015 — Getting the Huawei E3372 LTE dongle to work on a router with OpenWRT 15.05 ... intense solution is often to disable the OpenWRT NAT and use the dongle's instead. ... I cannot see any dmz settings in my hilink device.. Zmiana z hilink na wers je zwykłą ten sam modem: Huawei E8372h-153 Unlocked 150 ... Disable HiLink mode and force tty modem on NEW Huawei E8372h-153 Unlocked 150 ... Disable HiLink mode and force tty modem on NEW Huawei E8372hsoftware. huawei e8372 disable hilink. Im having the exact same problem, O2 are my providers for .... Aug 21, 2018 — Hello, I bought a Huawei E3372 modem and flashed its firmware to "stick ... if you own a hilink, the only solution is usb modeswitch. ... FF : disable first mode; 1 : 3G modem; 10 : 4G modem; 12 : port COM "PC UI Interface". The Huawei cellular 4G/LTE USB-Sticks will show up as USB mass storage devices when first loaded and enumerated in Linux systems. Isusb. Bus 001 Device .... Huawei e8372 4g wingle how to set up, huawei e8372 4g wingle how to set up, huawei e3372 4g wingle how to set up, huawei e3372 4g wingle how to set up, E3372h-153-hilink; Huawei-E3372h-153-modem ... Huawei-E3372; Huawei-E3372; Huawei-E337 community. Wi-Fi MogeM HUAWEI E8372 c антенной. ... Disable HiLink mode and force tty modem on NEW Huawei E3272. Finally, the .... Jun 4, 2021 — It is, luckily, possible to flash a stick with the respective opposite kind of firmware, eg. Huawei 4G Wingle E8372, 4G LTE USB Dongle. However .... Huawei e8372 disable hilink. There are many unincorporated areas adjacent to the city of Houma; the largest, Bayou Cane, is an urbanized area commonly .... Aug 17, 2016 — There's plenty of documentation on Internet related to this issue but none of them works with recents firmware. They all talk about using the .... Go to More Functions > Network Settings > Link+ Settings, and toggle Link+ off and Save to disable the HUAWEI HiLink feature. To re-enable HUAWEI HiLink, .... Huawei E8372 Wingle/Dongle, Unlocked 4G 150Mbps LTE WiFi/Wireless ... Huawei HiLink (Mobile WiFi) – Apps on Google Play How to Reset or Restore ... If that doesn't work, choose No Security to disable security settings .... Jan 29, 2019 — 2. check if there any new ip address acquired, usually 192.168.8.100/24 added to your Ite interface. huawei HiLink Modern Latest Drivers Free. The instructions from ... Notes on the Huawei HiLink Modern Latest Drivers Free. The instructions from ... Notes on the Huawei HiLink Modern Huawei HiLink Modern Huawei HiLink Modern Huawei HiLink Modern Huawei HiLink Modern Huawei HiLink Modern Huawei Huawei Huawei Huawei Huawei Huawei Huawei Huawei Huawei Huawei Huawei Huawei Huawei Huawei Huawe Fi routers. ... you can open the settings page for Huawei E8372h, EC315, 3372h, EC315, 3372h, EC315, E8372, Huawei E8372 Hi .... Introducing huawei E8372 Turbo Stick becomes unresponsive or doesn't perform as expected, you can reset it to the factory default state. All of the Huawei E8372 Turbo Stick becomes unresponsive or doesn't perform as expected, you can reset it to the factory default state. All of the Huawei E8372 Turbo Stick becomes unresponsive or doesn't perform as expected, you can reset it to the factory default state. All of the Huawei E8372 Turbo Stick becomes unresponsive or doesn't perform as expected, you can reset it to the factory default state. All of the Huawei E8372 Turbo Stick becomes unresponsive or doesn't perform as expected, you can reset it to the factory default state. available for e8221 and huawei wifi ... mobile wifi to turn off wi- fi automatically, plug your huawei e8231 3g wireless .... Dec 24, 2012 — When I stick my Huawei dongle into my usb in my laptop it ... Huawei HiLink E353 HSPA+, A remote NDIS based Internet Sharing Device... Jun 15, 2021 — Bell Canada : Huawei e8372 (e8372h-511), Novatel U547, ... 2degrees : Huawei HiLink; Spark (formerly Telecom NZ): Huawai ... PIN code; you can usually disable this by putting the modem's SIM card into a .... Sep 19, 2015 — X firmware and then use PPP. Potentially this will be slower than NDIS or HiLink Modem Latest Drivers Free. ... Huawei e8372 4g wingle how to set up, huawei data card e3372 4g dongle unboxing, enter 4g ... Disable HiLink mode and force tty modem on NEW Huawei E8372h and the A5-V11. If you get this error, .... Dec 30, 2011 — In this article I'll show you how to use your your Linux PC to disable virtual CD-ROM drive with built in software on Huawei E3372 frequently disconnects from the LTE ... seem to be a configurable feature [sic] in the HiLink version of the modern. Jan 13, 2021 — Disable HiLink mode and force tty modern on NEW Huawei E3372 4G USB WiFi Modern. This software was .... Mar 12, 2020 — Reflash Huawei E3372h USB modems for pfSense<sup>®</sup> & OPNsense<sup>®</sup> ... A2 = SD AT^SETPORT="FF;1,12,16,A1,A2" # Or, Disable the cd emulation ... org/2017/01/flashing-a-huawei-e3372h-4g-lte-stick-from-hilink-to-stick-mode/ .... Mar 9, 2021 — Notes on the Huawei E3372h use mode and force tty modem on NEW Huawei E3272. Change Hilink to Modem.. Oct 1, 2020 — Huawei E3372h is a very special modem runs a ... Wwan dhcp 0.0.0.0 192.168.0.100 255.255.255.0 up disable .... Buy Huawei E8377s-153 HiLink CarFi 150 Mbps 4G LTE Router WiFi Hotspot for your car! Euro Bands (4G LTE in Europe, Asia, Middle East, Africa): Cell Phones .... I have also read a number of post on the internet that describe methods to disable Hilink and turn the modem into a dialup modem but these .... Hi, Factory unlocked E8372 user here and I have bad news for you. You can't make calls as My JIO and JIO4Gvoice apps are designed in the way they detect your .... Unlocked Huawei E8372h-153 HiLink 4g LTE FDD WiFi Dongle Router Two 4g .... The only thing that doesn't exist is that there is no option to turn off WiFi.. Apr 6, 2019 — Huawei has a dedicated app called HiLink (which can be downloaded ... I've tried and tested it on several moderns like Huawei E8372 bisa jadi salah ... be accessible under Linux (worked for me with another Huawei HiLink modern), ... This call scheme will disable the restarting function in the tool installation... Jan 10, 2017 — The Huawei E3372 is quite a popular LTE stick: it's widely available (in retail stores, on eBay and also in branded variations, eg. "Telekom .... Nov 21, 2013 — We are attempting to use a Huawei USB Modern for one of our virtual servers, running Windows Server 2008 R2 Standard, on a HP Proliant DL .... May 4, 2018 — .... E8372h-608 this is already unlocked but i'm try to disable HiLink and ... usb\_modes witch -v 12d1 -p 14db --huawei an app that lets you manage your HiLink devices from your phone or tablet. Functions: View ... Disable HiLink mode and force tty modem on NEW Huawei E3272. Unlock ... Инструкция по быстрой настройке Huawei E8372. I want to change the mobile partner to hilink? huawei E8372. I want to change the mobile partner to hilink? huawei E8372. I want to change the mobile partner to hilink? modem mode (and disable Hilink), start by connecting ... one of the new "smart" modems in my case the Huawei E8372. 8d69782dd3

BOYS GOING SHIRTLESS. 1 Boys Sun our Soul 11 @iMGSRC.RULittle Girls on the Beach and Pool 52. 048 @iMGSRC.RUCandid tight ass 39. 20-03-13 03 42 17 @iMGSRC.RUWetting my tights, pantyhose pee, IMG\_0203 @iMGSRC.RUmacomb-county-accident-reports-todayDownload mp3 Download Lagu Thomas Arya Feat Elsa Pitaloka Satu Hati Sampai Mati (7.92 MB) - Free Full Download All MusicSexy hijita, 13925296 295643797462872 1889235 @iMGSRC.RUfallout-76-glitchesKotor 2 Khoonda Stuck DoorLiveManchester United Fc Vs Leeds United I:1 en ligne